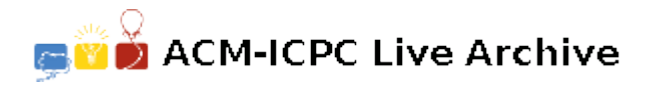

# **6186 Sliding Block Puzzle**

In sliding block puzzles, we repeatedly slide pieces (blocks) to open spaces within a frame to establish a goal placement of pieces.

A puzzle creator has designed a new puzzle by combining the ideas of sliding block puzzles and mazes. The puzzle is played in a rectangular frame segmented into unit squares. Some squares are pre-occupied by obstacles. There are a number of pieces placed in the frame, one  $2 \times 2$  king piece and some number of  $1 \times 1$  pawn pieces. Exactly two  $1 \times 1$  squares are left open. If a pawn piece is adjacent to an open square, we can slide the piece there. If a whole edge of the king piece is adjacent to two open squares, we can slide the king piece. We cannot move the obstacles. Starting from a given initial placement, the objective of the puzzle is to move the king piece to the upper-left corner of the frame.

The following figure illustrates the initial placement of the fourth dataset of the sample input.

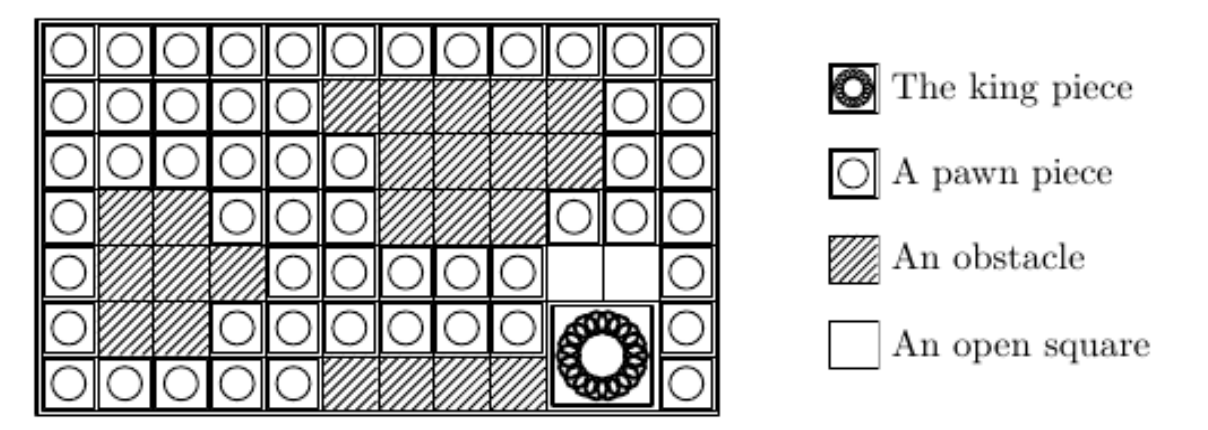

Figure E.1: The fourth dataset of the sample input.

Your task is to write a program that computes the minimum number of moves to solve the puzzle from a given placement of pieces. Here, one move means sliding either king or pawn piece to an adjacent position.

#### **Input**

The input is a sequence of datasets. The first line of a dataset consists of two integers *H* and *W* separated by a space, where *H* and *W* are the height and the width of the frame. The following *H* lines, each consisting of *W* characters, denote the initial placement of pieces. In those *H* lines, 'X', 'o', '\*', and '.' denote a part of the king piece, a pawn piece, an obstacle, and an open square, respectively. There are no other characters in those *H* lines. You may assume that  $3 \leq H \leq 50$  and  $3 \leq W \leq 50$ .

A line containing two zeros separated by a space indicates the end of the input.

### **Output**

For each dataset, output a line containing the minimum number of moves required to move the king piece to the upper-left corner. If there is no way to do so, output '-1'.

## **Sample Input**

 $3<sub>3</sub>$  $00.$ oXX .XX  $3<sup>3</sup>$ XXo XX.  $0.0$  $3\overline{5}$  $.0*XX$ oooXX  $0000.$ 7 12 00000000000 00000\*\*\*\*\*00 000000\*\*\*\*00 0\*\*000\*\*\*000 0\*\*\*00000..0 o\*\*ooooooXXo 00000\*\*\*\*XX0 5 30 0\*\*\*\*\*\*\*\*\*\*\*\*\*\*\*\*\*\*\*\*\*\*\*\*\*\*\*\*00  $XX. oo oo oo oo oo oo oo oo oo oo oo oo oo oo oo oo$  $0\quad 0$ 

## **Sample Output**

 $11$  $\mathbf{O}$  $-1$ 382 6807